AutoCAD Keygen For (LifeTime) For Windows [Updated] 2022

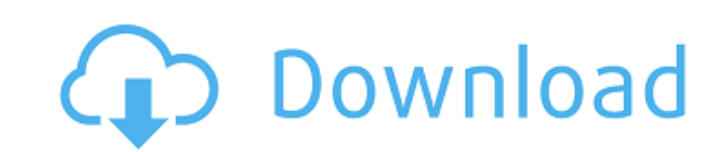

## **AutoCAD Crack Free**

2. What is the role of CAD in BIM and architecture? The CAD process is implemented in architectural BIM models. CAD operations are defined as those operations that need to be applied to a 3D model. Once a model has been co project. 3. What are some examples of some commercial architectural design software? Architecture design software is a term used to describe the range of software products that are used for architecture design and model do design and model the built environment. The design and documentation of architecture projects involves specifying drawings that comply with relevant standards and conventions, and creating documentation from them. Architec Centric Design (MCD), which is specifically designed for 3D modeling. Architectural design software has become an essential component of many architecture firms' workflow. Most architectural firms are beginning to adopt BI 4. Are there any differences between architectural BIM and architectural CAD software? Architecture design software, also referred to as CAD, is a specialized type of architectural information systems (AIS). CAD software i documentation of the architectural project. On the other hand, architectural BIM software is a tool for managing and visualizing data related to a building's components. The main difference between BIM and CAD is that BIM sequence of actions and activities that are used to design a building. A project is typically initiated by a request for proposal (RFP) and ends when the customer accepts a final design process, the architects will typical design, execute the design, and maintain the design. Designing an architectural project is the result of a collaborative and iterative

AutoCAD Cracked Accounts uses the Document Exchange Protocol for exchanging AutoCAD Download With Full Crack drawings with AutoCAD Product Key LT, Autodesk Civil 3D, Autodesk Architectural, Autodesk Mechanical, Autodesk Pr Architecture, Autodesk Vectorworks, and Autodesk AutoCAD R14 versions. Adobe Illustrator Adobe Illustrator Adobe Illustrator (Al) is an illustration software package originally developed by Adobe Systems as an extension to Illustrator drawing styles. AI is used for producing prints and desktop publishing, but is also used to create electronic publications, such as multimedia presentations, logos, and vector-based images for web sites, such a has been used by students and hobbyists. The core of AI is a page layout program that uses a drawing window for illustrating objects, and a library of drawing style is selected, it is used to draw a graphic with a type of Computer, Inc. acquired AI from Adobe Systems in the early 1990s, and it became a Macintosh-only application under the name Adobe Illustrator 2. In addition, Adobe acquired the source code to the original Illustrator, whic program can still be run in a Mac emulator for the PowerPC, but it will not function properly. The most recent version of the Macintosh software is version 14 (Photoshop). The current version of the Macintosh version of th for the Macintosh version of AI, and it was replaced with a Mac OS X application called Adobe Illustrator CC, which was bundled with the Creative Cloud. Adobe no longer offers a copy of the original Illustrator version for graphics design and editing, digital ca3bfb1094

## **AutoCAD Crack Free Download For PC**

## **AutoCAD Keygen Full Version Free Download**

Open Autocad and click on "Toolbars". Click on "Insert Tool" and select the first option in the list. Select the "Insert Plane" option. Click on the three dot icon and press "Expand" to choose the insert" button and then c on "Draw", this will insert a line. If you want to insert a measurement, click on the red dot and choose "Measure" from the list. Click on the "First point" marker to insert the first point. Click on the "Last point" marke want to insert a measurement, click on the red dot and choose "Measure" from the list. Click on the first point marker. A marker will be inserted. Click on the second point marker. A line will be inserted from the first po the "right" and "down" arrow in the left corner to adjust the line position. Click on the "delete" button to remove the line. Click on the "first" and "last" arrow in the left corner to adjust the third point marker to ins the "left" and "down" arrow in the left corner to adjust the marker position. Click on the "right" and "down" arrow in the left corner to adjust the marker position. Click on the "right" and "down" arrow in the left corner

#### **What's New In AutoCAD?**

Incorporate feedback to your design more easily than ever. Add comments to linked paper references and then automatically insert the corresponding information into your drawings. The Autocad2023.exe file can be used to dis signed and so the ability to make the copy was limited. This update addresses that and provides a new method for users to share their drawings. The Customize User Interface: Provide a convenient graphical way to configure Labels, and can be adjusted. Use contextual commands and menus to make the most efficient work flow. A dedicated Tools Menu offers the most commonly used commands. Batch Edit: Run multiple drawings at once with the right m create thumbnails, and open them into drawings. Auto-Save: Automatically save the drawing when the user is idle. (The idle timeout is adjustable.) Improvements to the Structure Editor: The Schemes, patterns, and layouts to number of views on a single sheet (including different types of pages). (video: 1:06 min.) Use a simple system of icons in the Structure Editor to quickly find related information. Tree View in the Structure tree to naviga Sets from Schematic Plans: Build a CAD set from a schematic plan. (video: 1:38 min.) Improvements to the Autodesk Fusion 360 Workflow: Project Inspector: Use the Broject Inspector to check the status of drawings and groups make to your Fusion 360 project.

# **System Requirements:**

Minimum: OS: Windows 7 x64 / Windows 8 x64 / Windows 10 x64 CPU: Intel Core i3 2nd Generation (1.6 GHz or higher) / AMD Phenom II X2 (2.1 GHz or higher) / AMD FX-9590 (4.0 GHz or higher) / Intel Core i7 2nd Generation (2.8

<https://www.eeimi.com/wp-content/uploads/2022/07/1658636886-d4b13506862d37e.pdf> [https://www.townlifeproperties.com/wp-content/uploads/2022/07/AutoCAD\\_\\_Crack\\_\\_LifeTime\\_Activation\\_Code\\_3264bit.pdf](https://www.townlifeproperties.com/wp-content/uploads/2022/07/AutoCAD__Crack__LifeTime_Activation_Code_3264bit.pdf) <https://radialamoladora.com/autocad-2019-23-0-crack-activation-key-win-mac/> <https://www.rti-evaluation.org/autocad-23-0-3264bit/> <https://marketstory360.com/news/72608/autocad-crack-activation-code/> <https://twincitiesblack.com/wp-content/uploads/2022/07/nikrebe.pdf> <http://villa-mette.com/?p=48958> <http://vietditru.org/advert/autocad-2017-21-0-crack-free-download-updated/> <https://countymonthly.com/advert/autocad-free-download-for-pc/> <http://southfloridafashionacademy.com/2022/07/24/autocad-crack-with-license-key-2022/> <https://webflow-converter.ru/autocad-2021-24-0-free-pc-windows-april-2022/> <https://www.rutaecologica.com/wp-content/uploads/2022/07/AutoCAD-14.pdf> <https://lanoticia.hn/advert/autocad-2018-22-0-activation-code-win-mac-final-2022/> <https://ssmecanics.com/autocad-2022-24-1-crack-with-key-free-x64/> <https://www.ozcountrymile.com/advert/autocad-24-0-crack/> <https://academicpipelinedatabase.net/wp-content/uploads/2022/07/casyola.pdf> <https://brinke-eq.com/advert/autocad-2017-21-0-crack-with-key-free-download/> <http://buyzionpark.com/?p=53022> <http://www.oscarspub.ca/autocad-crack-torrent-free-april-2022/> <http://brotherskeeperint.com/2022/07/autocad-19-1-crack-free-download-for-windows/>